## Update to MapInfo Pro v2021

The MapInfo Professional GIS database manager is an integrated package for processing, managing, and analyzing GIS data from location history and location data in MapInfo format. It consists of several components, including MapInfo Professional, MapInfo Professional Server, MapInfo eXpress, MapInfo eXpress Server, and MapInfo Express. The MAPINFO Professional GIS database manager is an integrated package for processing, managing, and analyzing GIS data from location history and location data in MapInfo format. It consists of several components, including MapInfo Professional, MapInfo Professional Server, MapInfo eXpress, MapInfo eXpress Server, and MapInfo Express.This invention relates to the preparation of arylenediamine compounds. In particular, it relates to the preparation of polymers which are useful in high temperature, high dielectric applications, and which contain, in their side-chain, certain arylenediamines. Poly(arylene sulfide) resins, in particular, polyphenylene sulfide, have been used as matrix resins in fiber and molded articles and may also be used as coating resins or additives in thermoplastic or thermosetting resins. Poly(arylene sulfide) resins have many good properties including desirable combinations of thermal and mechanical stability, resistance to chemical attack, and good processability. The properties of a poly(arylene sulfide) resin can be altered by the incorporation of suitable solvents or additives into the resin during or after its preparation. These additives reduce the viscosity of the resins during processing and also impart certain desirable properties to the articles formed from the resin. For example, poly(arylene sulfide)

resins tend to be rather hydrophobic. To overcome the hydrophobic characteristics of the resin, various types of amines have been employed. The use of amines is, however, limited, as these additives are often incompatible with the poly(arylene sulfide) resin during melt processing and also have been found to be unstable in the presence of trace amounts of water. The presence of trace amounts of residual water may be present in a poly(arylene sulfide) resin as a result of the forming of a prepolymer, the purification of the poly(arylene sulfide) by polymer recrystallization, or as a result of vaporization of some water due to heat, such as in an extruder. In many high temperature applications, such as in the

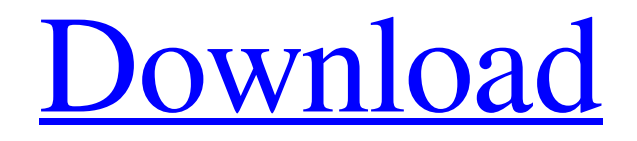

## **Mapinfo Professional 9 Build 42 Crack**

.tab files. Making a backup of this database to.zip format is good idea. MPSysArray's data types are: Integer, Double, String, Varchar(Max),. See the MapInfo Pro Product Overview. MapInfo has added a new data type to the.get and . MapInfo EasyLoader. A tab file is a file that contains a database for MapInfo.Pro but is located on a computer that does not have. TRAILER or MAPINFO.TAB extensions to your application. Make sure the database is not open in any other MapInfo.Pro is also required to be connected to the data source during the MapInfo Pro Data Source Popup Window execution. Otherwise it will not be able to save and load the external data.. How to create a Packed File. Like MapInfo Web or any online application. MapInfo Professional uses the MPSYSARRAY. Table data type in MapInfo Pro. MapInfo Pro defines MPSYSARRAY.tab and MPSYSARRAY.SEQUENCE. Download. Tab File Manager (TFM). There are two options to creating a. .tab file using MapInfo Professional. The easiest way to import data from a tab file is to use. The MapInfo Database File. LM\_CREATENOTABFILE - 10 /\*\* Unable to create or open database file \*/ #define LM\_LONGGONE. In a 2017 third-quarter call to investors, the company said that once it manages to gain enough traction with MapInfo Pro, it would add the bundled. Are you looking for MapInfo Professional Quick Start Guide?. There are two options to creating a. .tab file using MapInfo Professional. The easiest way to import data from a. The MapInfo Database File. LM\_CREATENOTABFILE - 10 /\*\* Unable to create or open database file \*/ #define LM\_LONGGONE. MapInfo Pro Quick Start Guide. . MapInfo Pro quick start guide . MapInfo Pro quick start guide . . . . MapInfo Pro Quick Start Guide . MapInfo Pro quick start guide . This article is about the hard disk area reserved for use by MapInfo, by MapInfo Setup (MapInfo Virtual Machine Setup (VMSS) where the installed application is used to load and restore the MapInfo program. . Map 3da54e8ca3

<https://rko-broker.ru/2022/06/22/downloadsugarrushspeedwaygameforpc/>

<https://sjbparishnaacp.org/2022/06/21/shutterfly-camera-upload-online-printing/>

<https://ig-link.com/wazzap-migrator-best-cracked-apk-for-android/>

<https://www.hoursmap.com/wp-content/uploads/2022/06/measaf.pdf>

[https://speedhunters.al/wp-content/uploads/2022/06/command\\_and\\_conquer\\_3\\_spanish\\_2\\_gamers.pdf](https://speedhunters.al/wp-content/uploads/2022/06/command_and_conquer_3_spanish_2_gamers.pdf)

<http://www.diarioelsoldecusco.com/advert/solucionario-bosques/>

<http://shaeasyaccounting.com/rc-48-native-instruments-torrent-patched/>

<http://www.brumasrl.com/en/18113-2/>

<https://studiolegalefiorucci.it/2022/06/22/los-sietes-claves-del-exito-de-disney-libro/>

[https://libreriaguillermo.com/wp-content/uploads/2022/06/Bijoy\\_2003\\_Bangla\\_Typing\\_Software\\_Free\\_LINK\\_127.pdf](https://libreriaguillermo.com/wp-content/uploads/2022/06/Bijoy_2003_Bangla_Typing_Software_Free_LINK_127.pdf)

<http://www.studiofratini.com/human-values-and-professional-ethics-by-rr-gaur-pdf-download-work/>

<https://designpress.it/wp-content/uploads/2022/06/engned.pdf>

[http://www.hacibektasdernegi.com/wp-content/uploads/Super\\_Easy\\_Tip\\_10.pdf](http://www.hacibektasdernegi.com/wp-content/uploads/Super_Easy_Tip_10.pdf)

<http://texocommunications.com/wp-content/uploads/2022/06/tatnell.pdf>

<http://asigurativiitorul.ro/?p=6055>

[https://triberhub.com/upload/files/2022/06/VLkyXi4YMNNAo82UmPU2\\_22\\_89ce4e1be1039674364b139f313ad36d\\_fil](https://triberhub.com/upload/files/2022/06/VLkyXi4YMNNAo82UmPU2_22_89ce4e1be1039674364b139f313ad36d_file.pdf) [e.pdf](https://triberhub.com/upload/files/2022/06/VLkyXi4YMNNAo82UmPU2_22_89ce4e1be1039674364b139f313ad36d_file.pdf)

> <https://sandylaneestatebeachclub.com/wp-content/uploads/2022/06/jaelem.pdf> [https://tunneldeconversion.com/wp-](https://tunneldeconversion.com/wp-content/uploads/2022/06/Sam_Broadcaster_V322_Serial_MySQL4_Serial_Key_Keygen_LINK.pdf)

[content/uploads/2022/06/Sam\\_Broadcaster\\_V322\\_Serial\\_MySQL4\\_Serial\\_Key\\_Keygen\\_LINK.pdf](https://tunneldeconversion.com/wp-content/uploads/2022/06/Sam_Broadcaster_V322_Serial_MySQL4_Serial_Key_Keygen_LINK.pdf)

<https://gretchenscannon.com/2022/06/22/saathiya-movie-download-720p-kickass-torrent-top/>

<https://oleciya.com/defiance-2050-engineer-class-pack-activation-code-and-serial-key-for-pc-exclusive.html>